# **QGIS Application - Bug report #7484 Georeferencer: Wrong negative coordinates**

*2013-04-01 03:33 AM - alobo -*

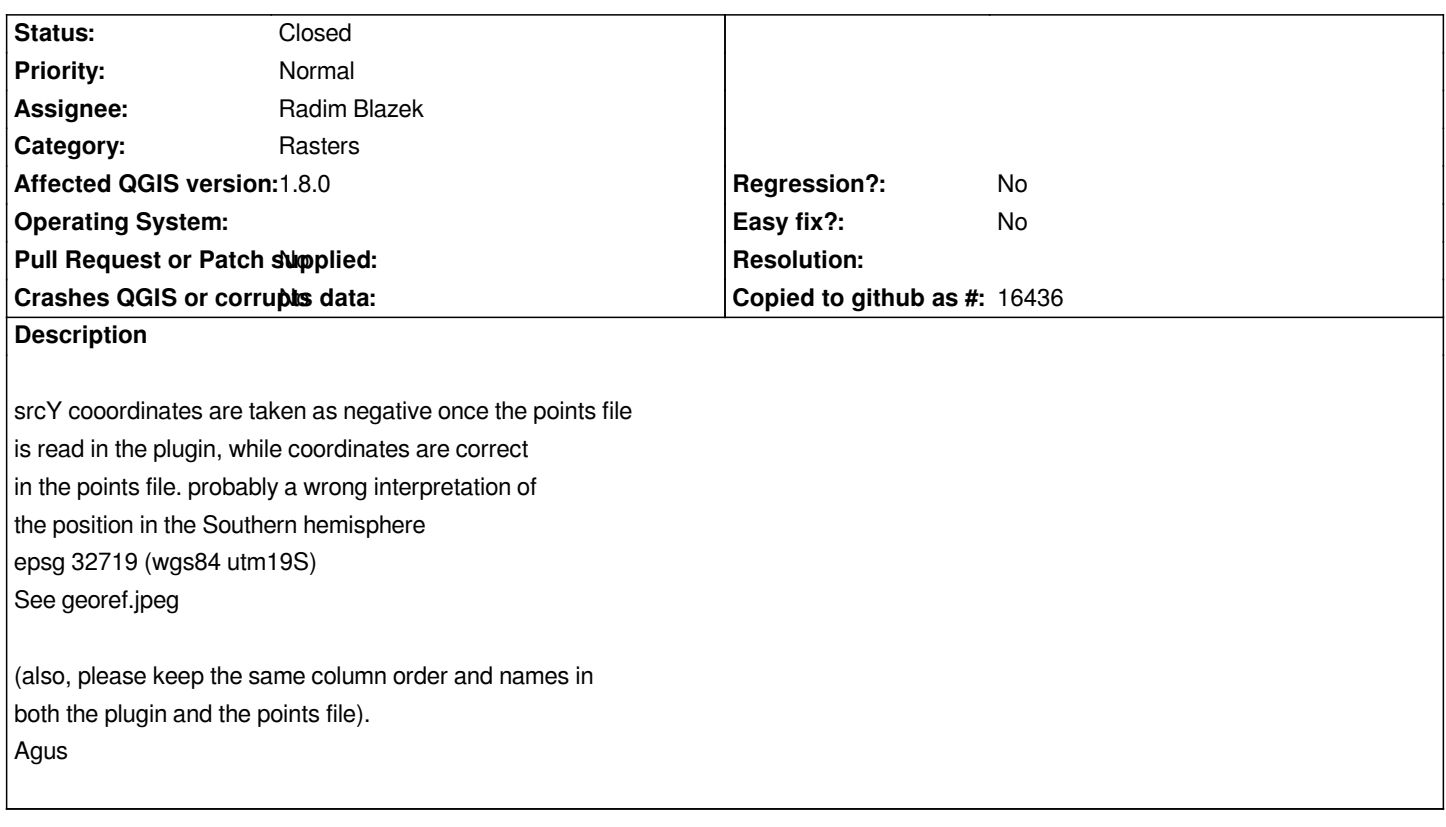

## **History**

**#1 - 2013-04-01 11:08 AM - alobo -**

*- File georefpix.jpeg added*

*- File adlspca10.tif.points added*

*The example was not appropriate because the gdal gcp assume image coordinates are in pixels (col, row) and not in projected coordinates (qgis geoproc tool should actually extract pixel coordinates in this case but this is a matter of another ticket)*

*The same problem of negative coordinates is shown in georefpix.jpeg. I also attach the points file.*

*I've successfully warped the image with those gcp and the following 2 gdal commands (similar to but not identical to the script generated by the plugin):*

*gdal\_translate -of Float32 GTiff -a\_srs EPSG:32719 -gcp 291 3075 652000 7.05881e+06 -gcp 386 2965 654768 7.06212e+06 ... "/media/Iomega\_HDD/VOLCAN/HYPERION/RHyperion/adlspca10.tif" "/tmp/adlspca10.tif"*

*(note: deleted gcp in ...)*

*gdalwarp -ot Float32 -wt Float32 -r bilinear -order 2 -co COMPRESS=NONE -tr 30.000000 -30.000000 "/tmp/adlspca10.tif" "/media/Iomega\_HDD/VOLCAN/HYPERION/RHyperion/adlspca10\_corrbilin.tif"*

*Agus*

#### **#2 - 2013-05-29 11:17 AM - Radim Blazek**

*- Assignee set to Radim Blazek*

*- Status changed from Open to Feedback*

*Can you describe exactly the steps to reproduce it? I tried to*

- *create new project*
- *set project projection to 32719*
- *open georeferencer plugin*
- *load adlspca10.tif.point*

*but the points are loaded with positive srcY.*

*Could it be that it only happens when QGIS is run on a computer physically located on southern hemisphere? Have you tried to turn your computer upside down?*

#### **#3 - 2013-05-31 04:41 AM - alobo -**

*Works on 1.9 master on Mac Does not work on 1.8 (Linux, Mac)*

*Agus*

### **#4 - 2013-05-31 05:55 AM - Radim Blazek**

*- Priority changed from Severe/Regression to Normal*

*- Affected QGIS version changed from master to 1.8.0*

#### **#5 - 2013-05-31 07:24 AM - Giovanni Manghi**

*alobo - wrote:*

*Works on 1.9 master on Mac Does not work on 1.8 (Linux, Mac)*

*Agus*

*if it works on master this can be closed, I guess.*

### **#6 - 2013-05-31 07:30 AM - Paolo Cavallini**

*- Status changed from Feedback to Closed*

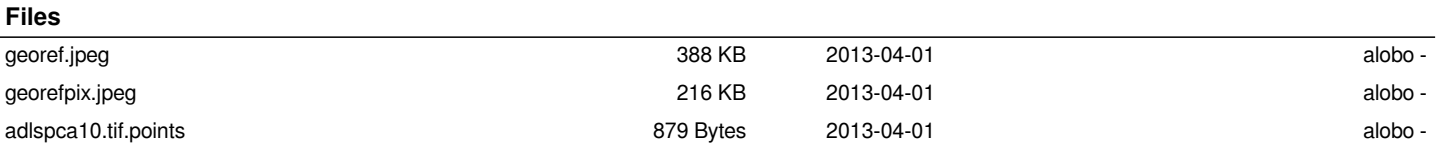